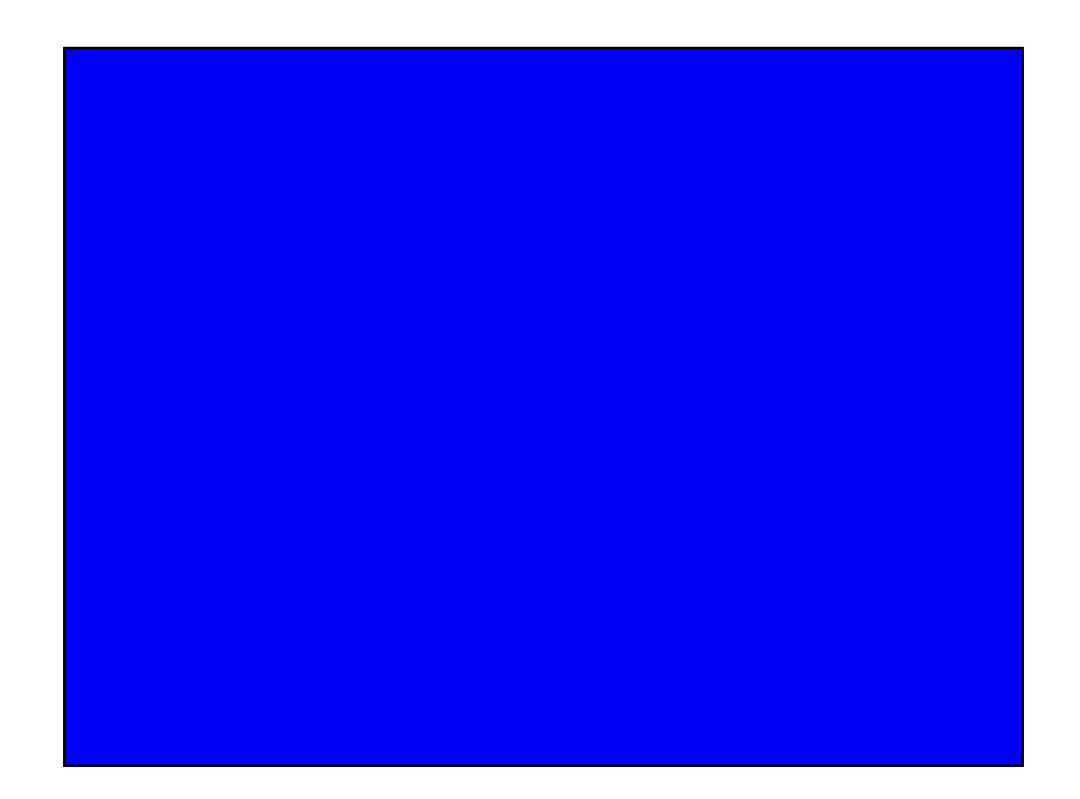

# Good Features to Track

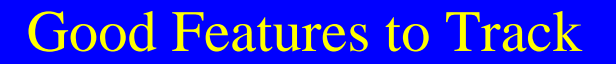

- Corners
- Moravec's Interest Operator

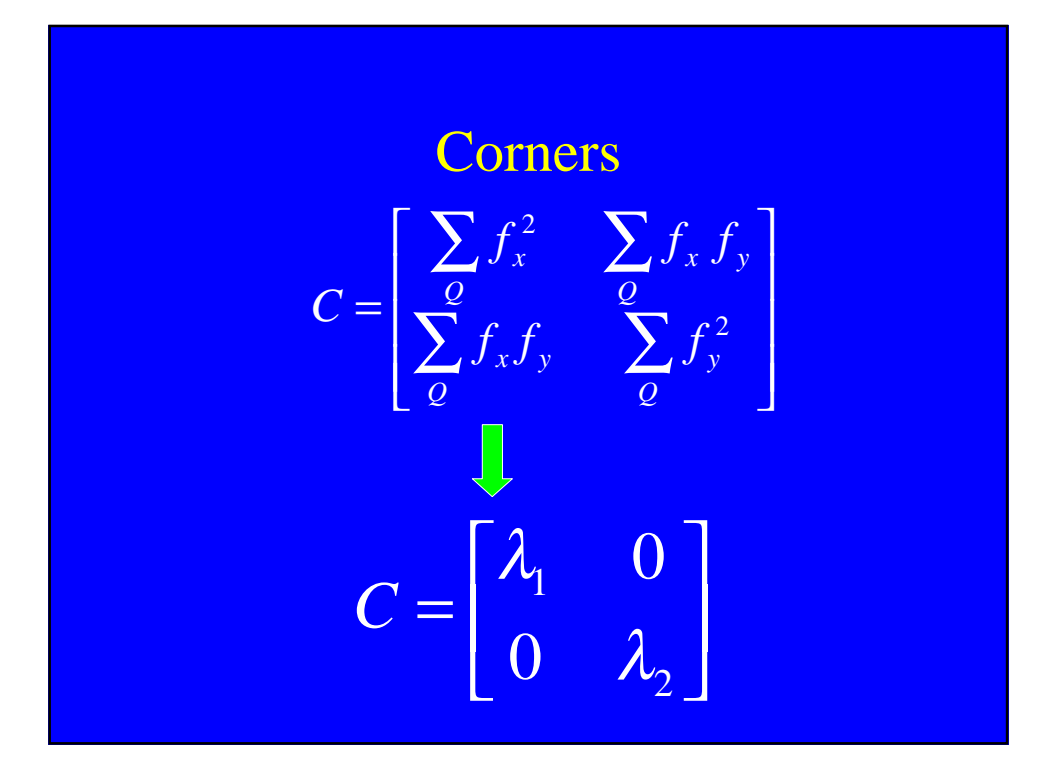

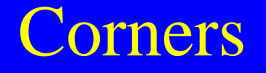

- For perfectly unifoήm=regiqn
- . If Q contains an ideal step ed

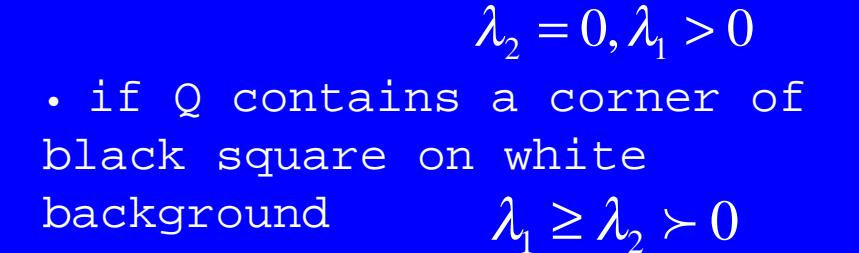

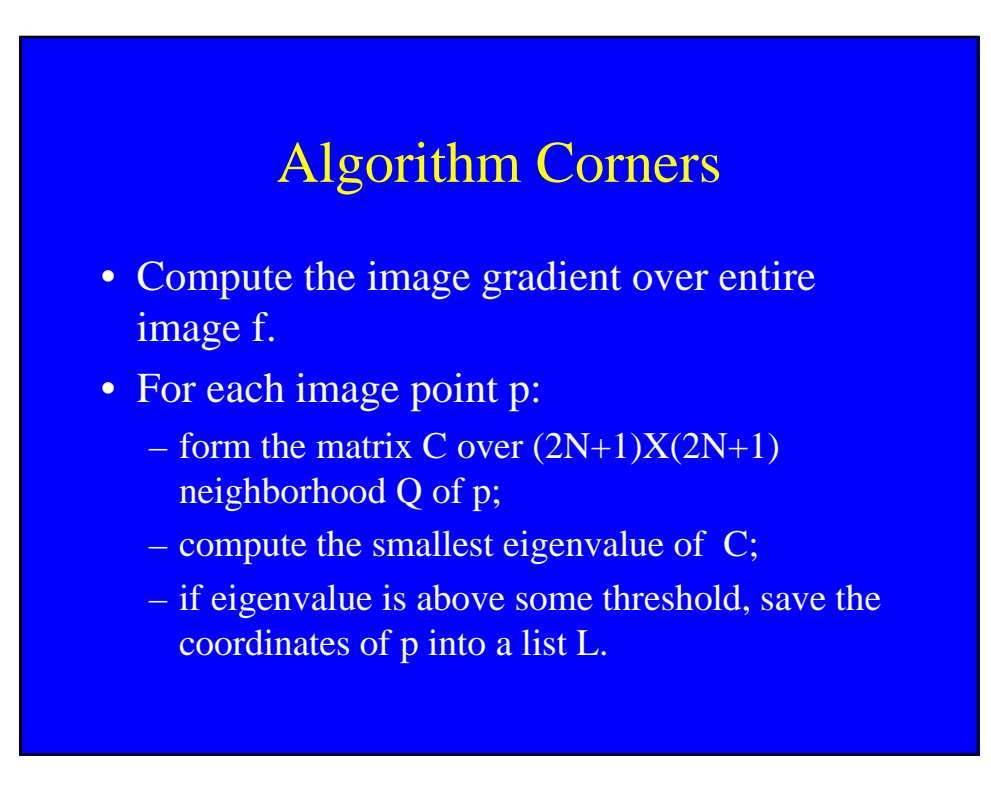

# Algorithm Corners

- Sort L in decreasing order of eigenvalues.
- Scanning the sorted list top to bottom: for each current point, p, delete all other points on the list which belong to the neighborhood of p.

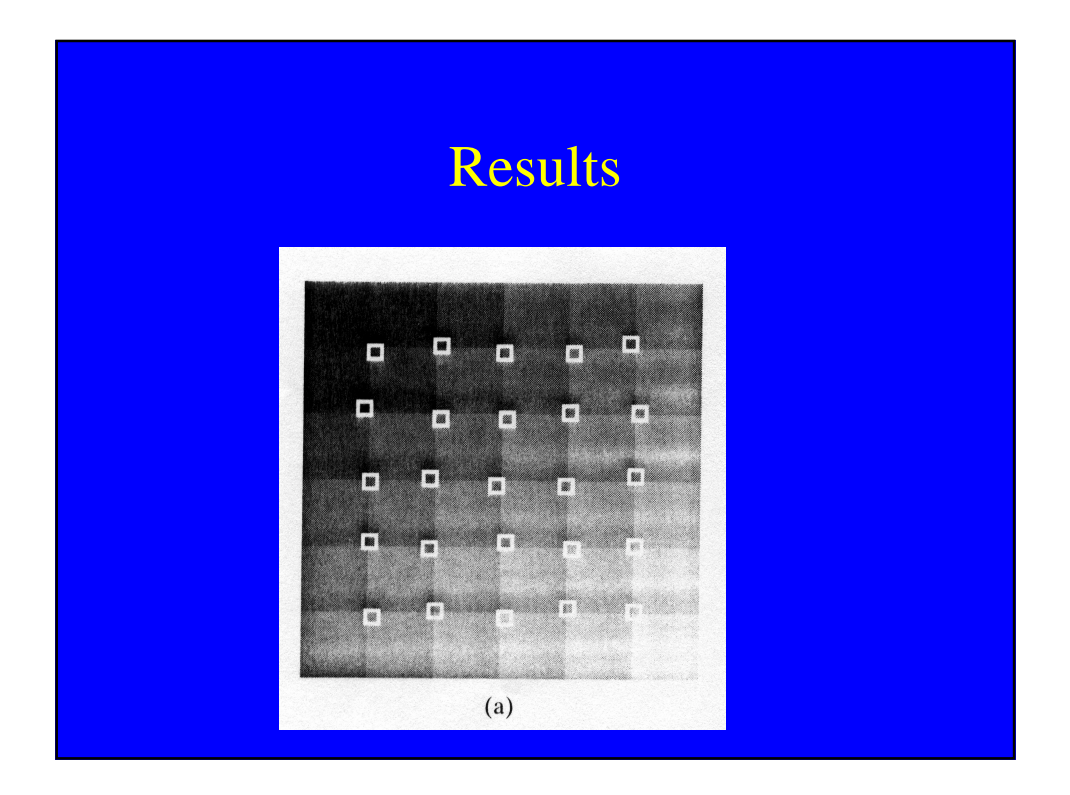

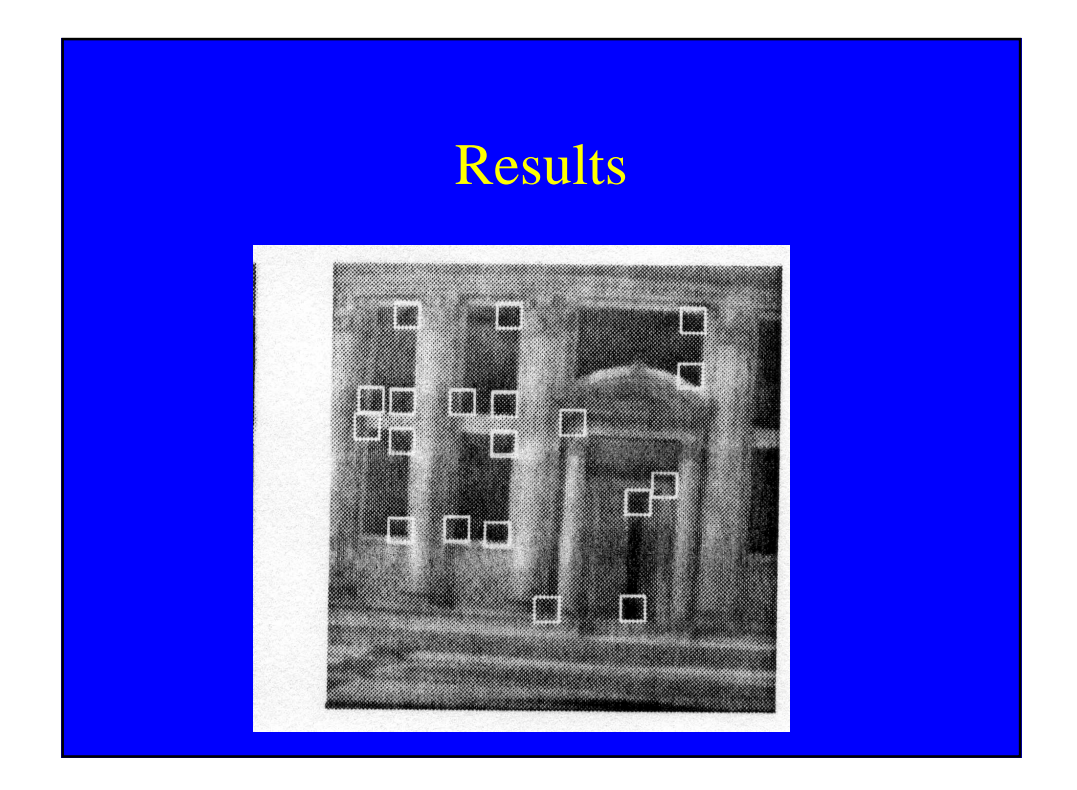

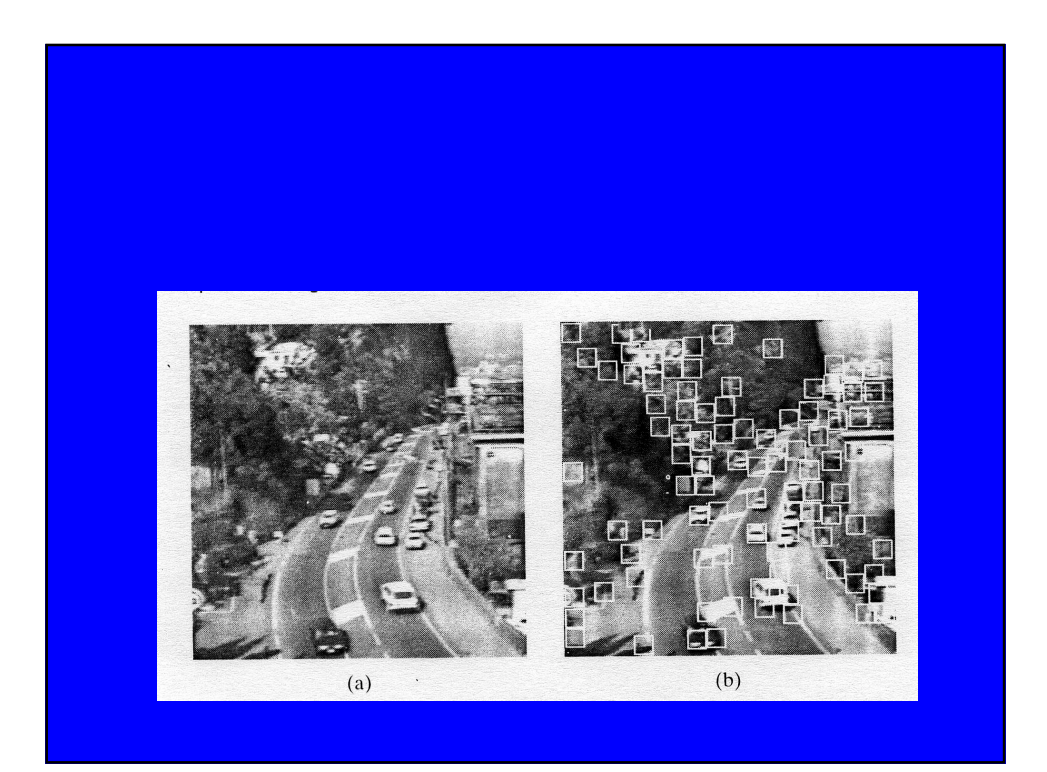

#### Moravec's Interest Operator

#### Algorithm

- Compute four directional variances in horizontal, vertical, diagonal and antidiagonal directions for each 4 by 4 window.
- If the minimum of four directional variances is a local maximum in a 12 by 12 overlapping neighborhood, then that widow (point) is interesting.

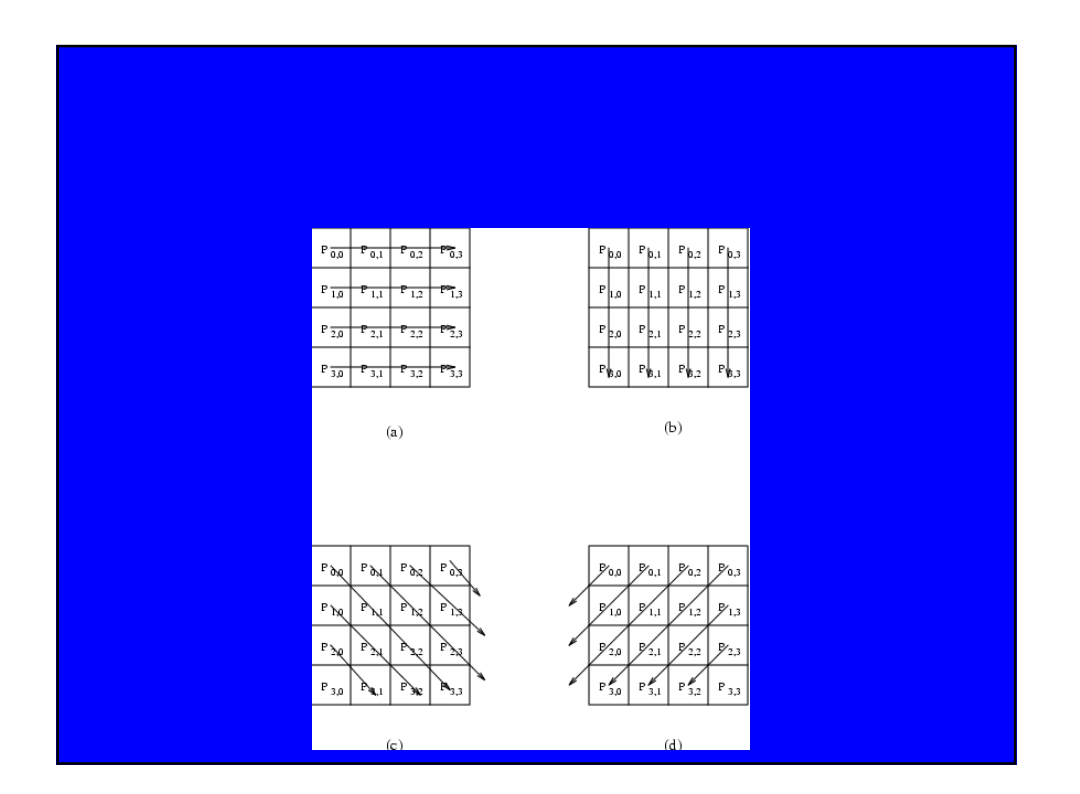

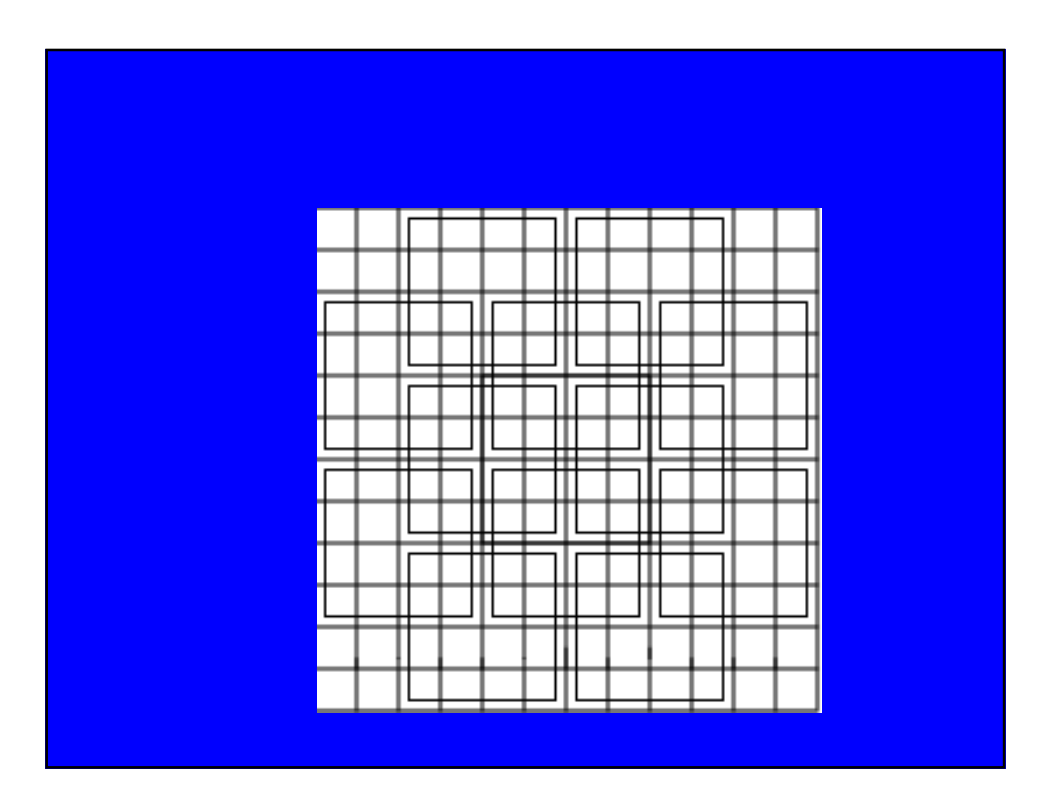

$$
V_{h} = \sum_{j=0}^{3} \sum_{i=0}^{2} (P(x+i, y+j) - P(x+i+1, y+j))^{2}
$$
  
\n
$$
V_{v} = \sum_{j=0}^{2} \sum_{i=0}^{3} (P(x+i, y+j) - P(x+i, y+j+1))^{2}
$$
  
\n
$$
V_{d} = \sum_{j=0}^{2} \sum_{i=0}^{2} (P(x+i, y+j) - P(x+i+1, y+j+1))^{2}
$$
  
\n
$$
V_{a} = \sum_{j=0}^{2} \sum_{i=1}^{3} (P(x+i, y+j) - P(x+i-1, y+j+1))^{2}
$$

 $V(x, y) = min(V_h(x, y), V_v(x, y), V_d(x, y), V_a(x, y))$  $\lfloor$  $\big\{$  = *therwise ifV x y local*  $I(x, y) = \begin{cases} 1 & y \neq 0, \\ 0 & 0 \end{cases}$ 1  $ifV(x, y) local max$  $(x, y)$ 

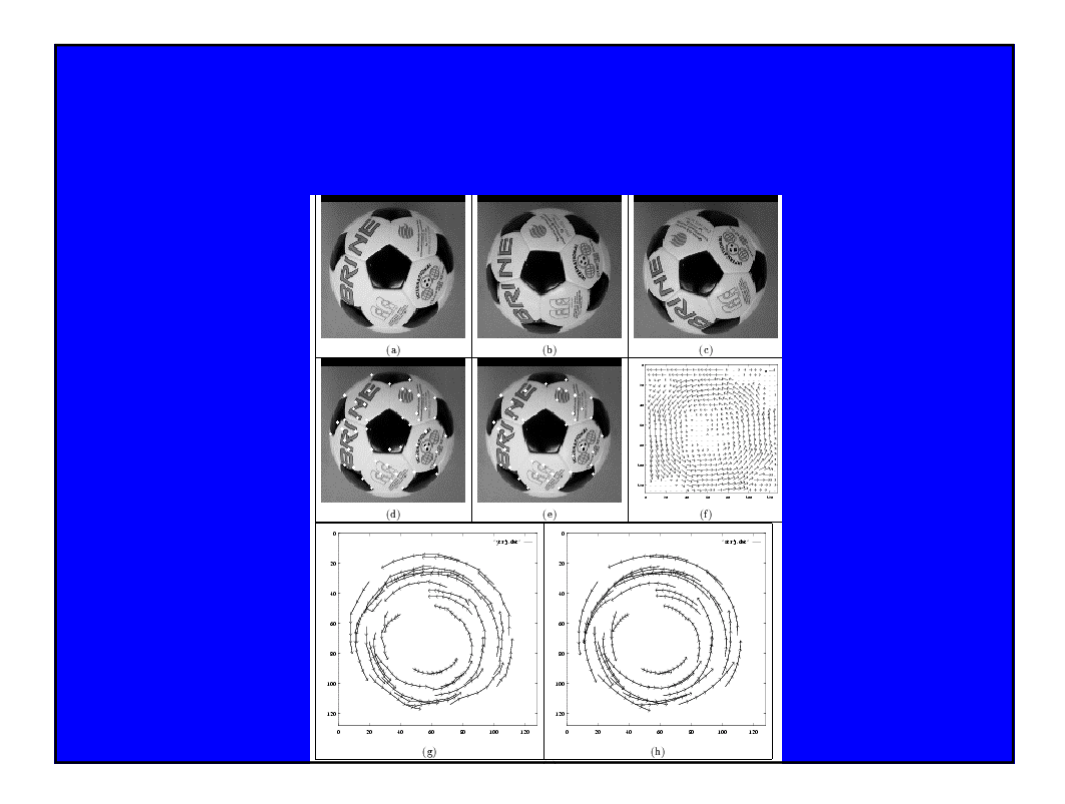

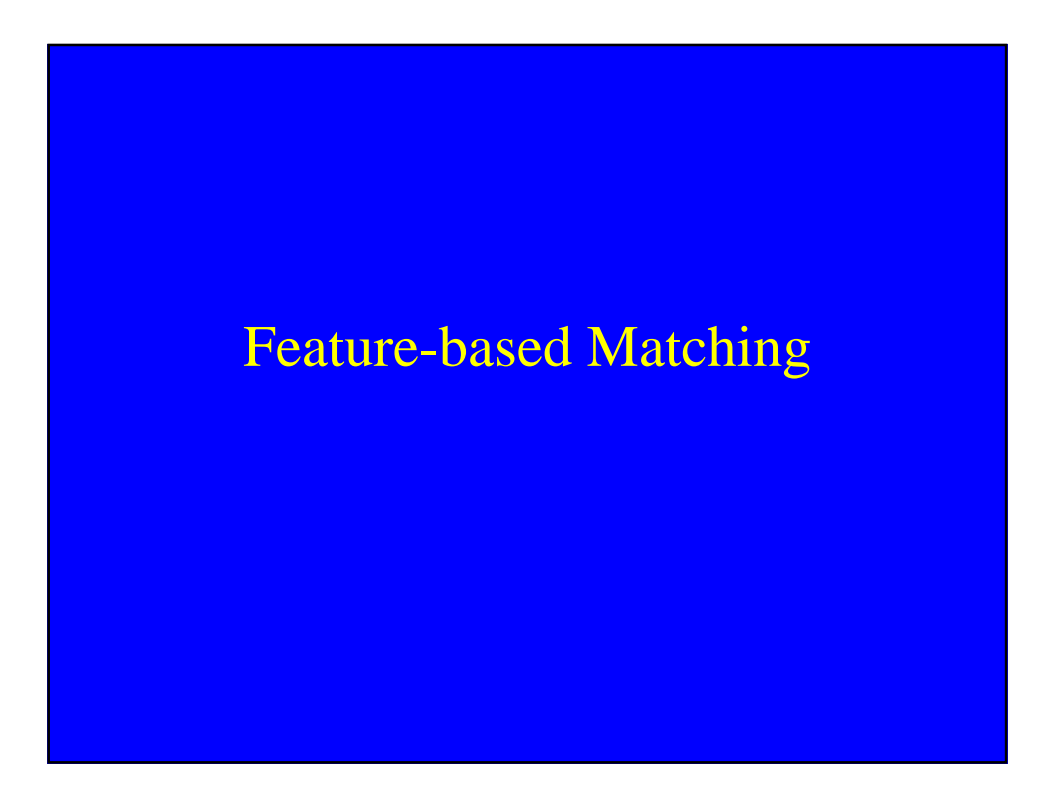

#### Feature-based Matching

- The input is formed by f1 and f2, two frames of an image sequence, and a set of corresponding feature points in two frames.
- Let Q1, Q2 and Q' be three NXN image regions.
- Let "d" be the unknown displacement vector between f1 and f2 of a feature point "p", on which Q1 is centered.

#### Algorithm

- (1) Set  $d=0$ , center Q1 on p1.
- (2) Estimate the displacement "d0" of "p", center of "Q1", using Lucas and Kanade method. Let  $d=d+d0.$
- (3) Let Q' bet the patch obtained by warping Q1 according to "d0".
	- Compute Sum of Square (SSD) difference between new patch Q' and corresponding patch Q2 in frame f2.
- (4) If SSD more than threshold, set Q1=Q' and go to step 2, otherwise exit.

#### Lucas & Kanade (Least Squares)

- Optical flow eq  $f_x u + f_y v = -f_t$
- Consider 3 by 3 window

$$
f_{x1}u + f_{y1}v = -f_{t1}
$$

 $f_{x9}u + f_{y9}v = -f_{y9}$ 

$$
\begin{bmatrix} f_{x1} & f_{y1} \\ \vdots & \vdots \\ f_{x9} & f_{y9} \end{bmatrix} \begin{bmatrix} u \\ v \end{bmatrix} = \begin{bmatrix} -f_{t1} \\ \vdots \\ -f_{t9} \end{bmatrix}
$$

$$
\mathbf{A} \mathbf{u} = \mathbf{f}_{\mathbf{t}}
$$

Lucas & Kanade **t**  $\mathbf{u} = (\mathbf{A}^{\mathrm{T}} \mathbf{A})^{-1} \mathbf{A}^{\mathrm{T}} \mathbf{f}$ **t**  $A<sup>T</sup>Au = A<sup>T</sup>f$  $\mathbf{A}\mathbf{u} = \mathbf{f}_{t}$ 2 2 2 2 2  $\min \sum ( f_{x_i} u + f_{y_i} v + f_{t_i} )$  $\sum_{i=-2}^{n} \sum_{j=-2}^{n} (f_{xi}u + f_{yi}v + f)$ 

Lucas & Kanade  
\n
$$
\min \sum_{i=-2}^{2} \sum_{j=-2}^{2} (f_{xi}u + f_{yi}v + f_{ii})^2
$$
\n
$$
\sum (f_{xi}u + f_{yi}v + f_{ii})f_{xi} = 0
$$
\n
$$
\sum (f_{xi}u + f_{yi}v + f_{ii})f_{yi} = 0
$$

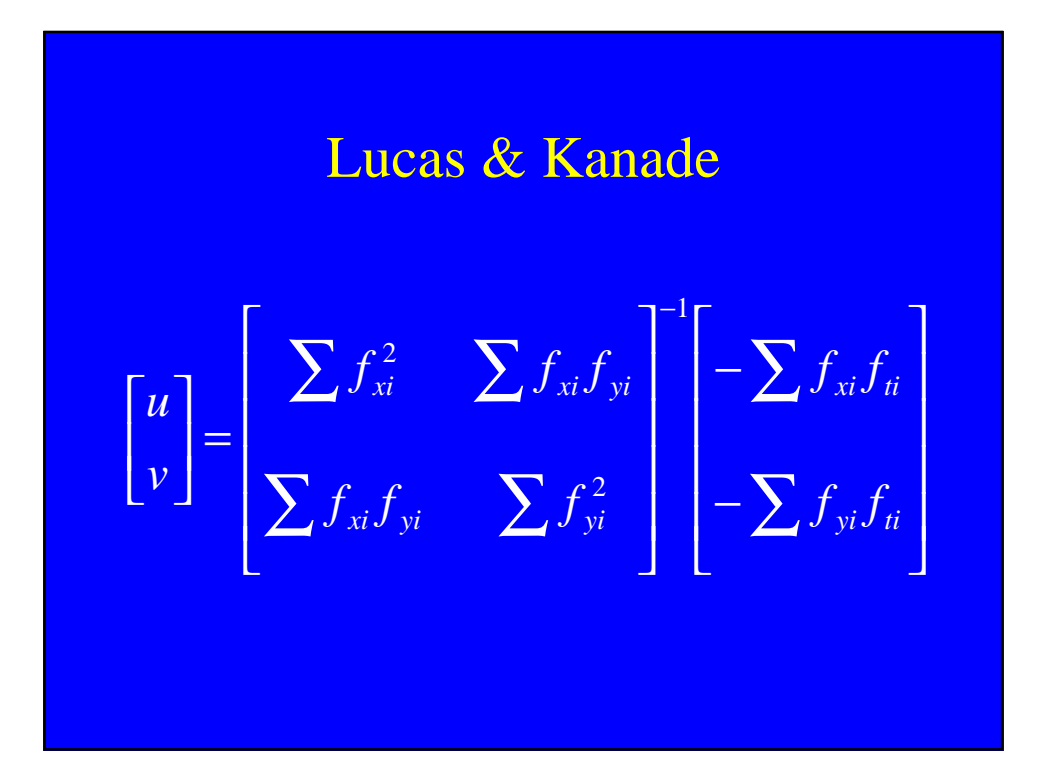

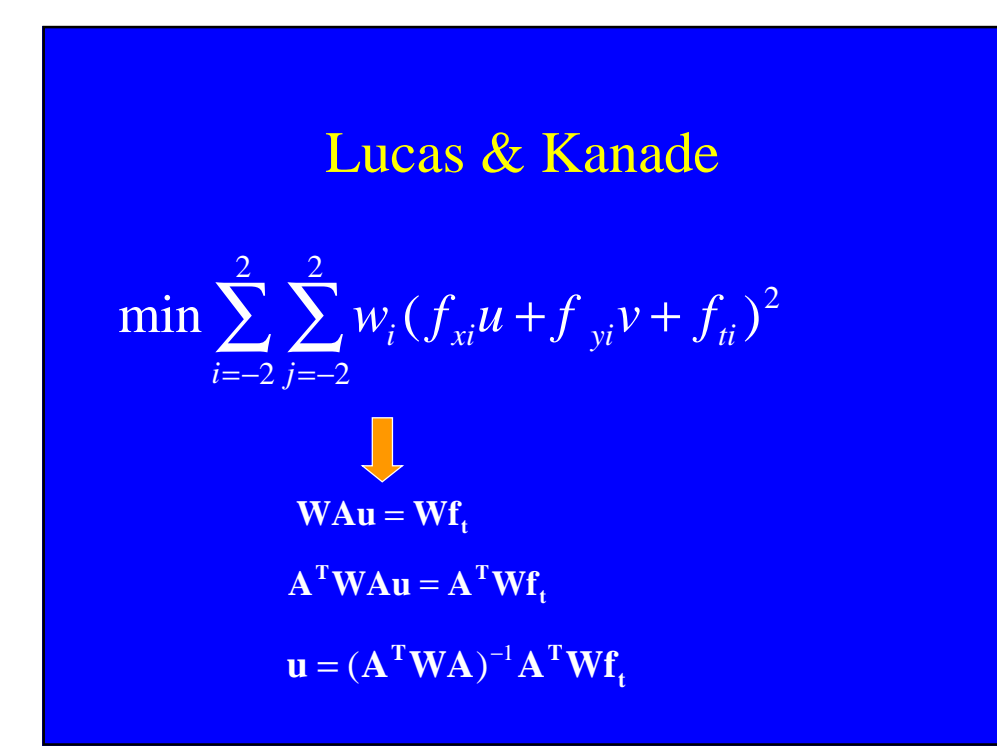

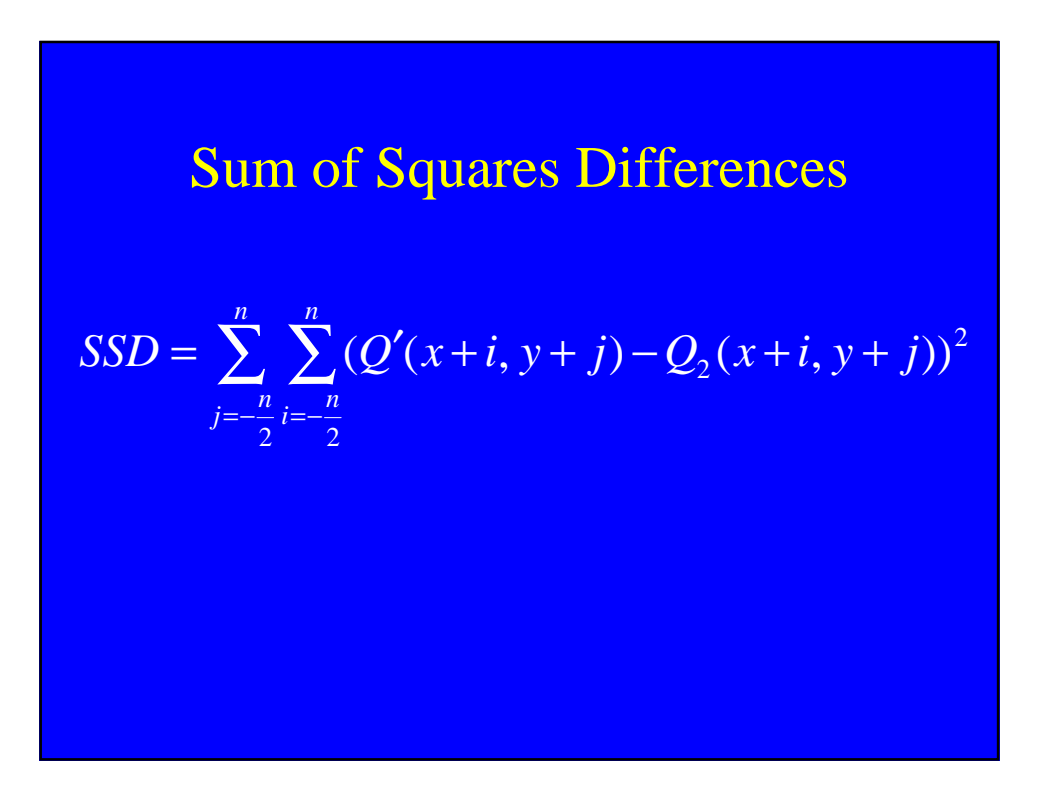

# Kalman Filter

## Main Points

- Very useful tool.
- It produces an optimal estimate of the state vector based on the noisy measurements (observations).
- For the state vector it also provides confidence (certainty) measure in terms of a covariance matrix .
- It integrates estimate of state over time.
- It is a sequential state estimator.

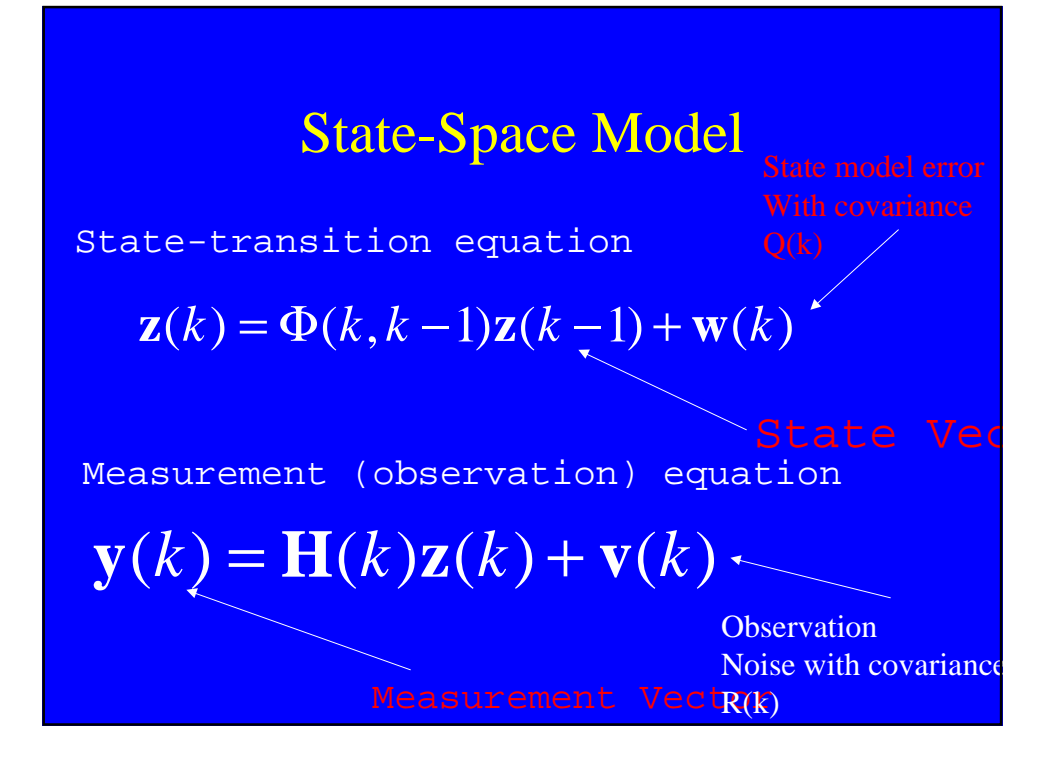

#### Kalman Filter Equations

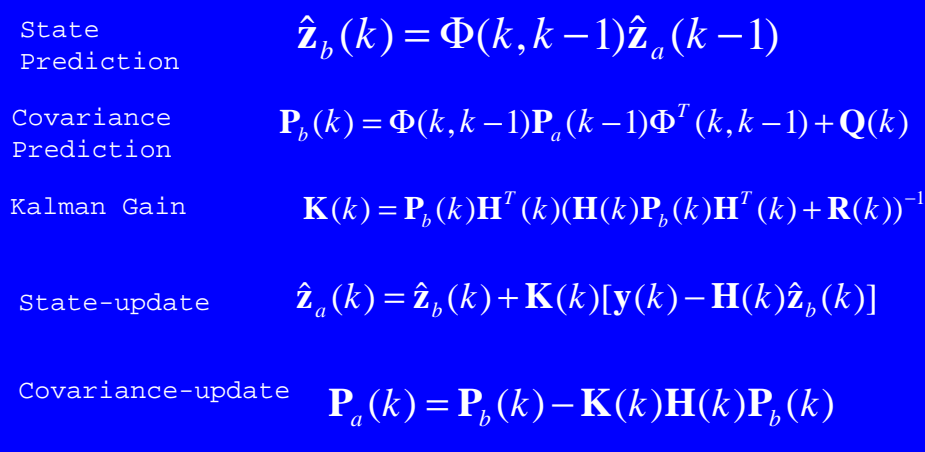

#### Two Special Cases

 $\mathbf{R}(k) = \mathbf{R}$  $\mathbf{H}(k) = \mathbf{H}$  $\mathbf{Q}(k) = \mathbf{Q}$ • Steady State  $\Phi(k, k-1) = \Phi$  $\mathbf{Q}(k) = 0$  $\Phi(k, k-1) = \mathbf{I}$ • Recursive least squares

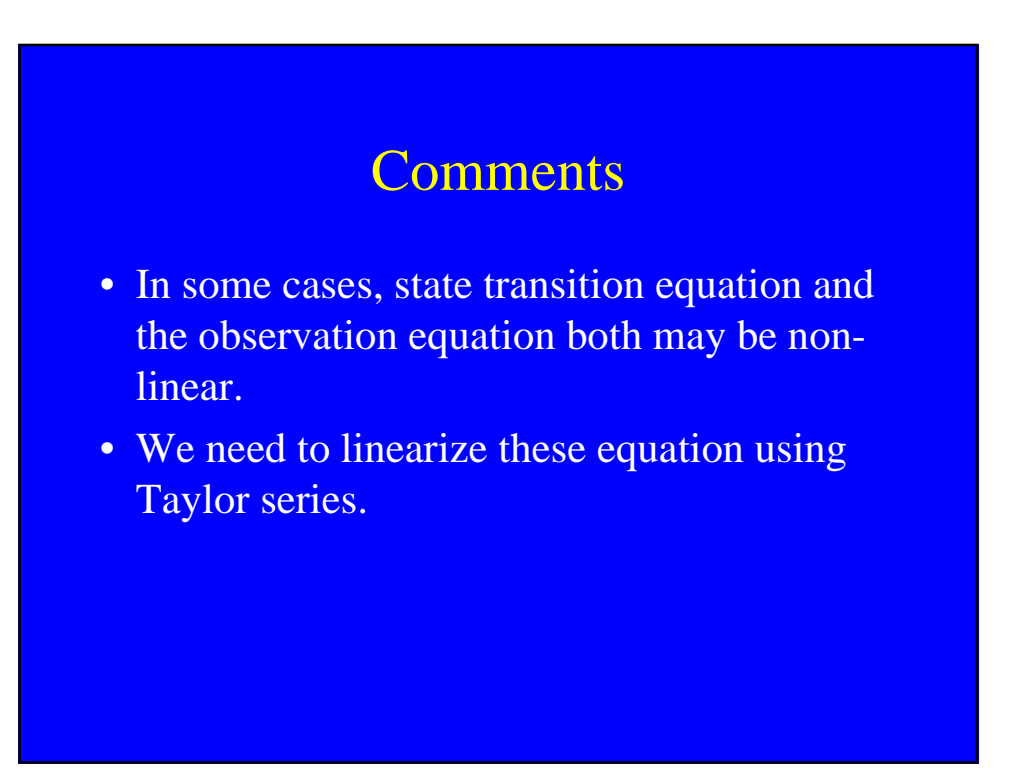

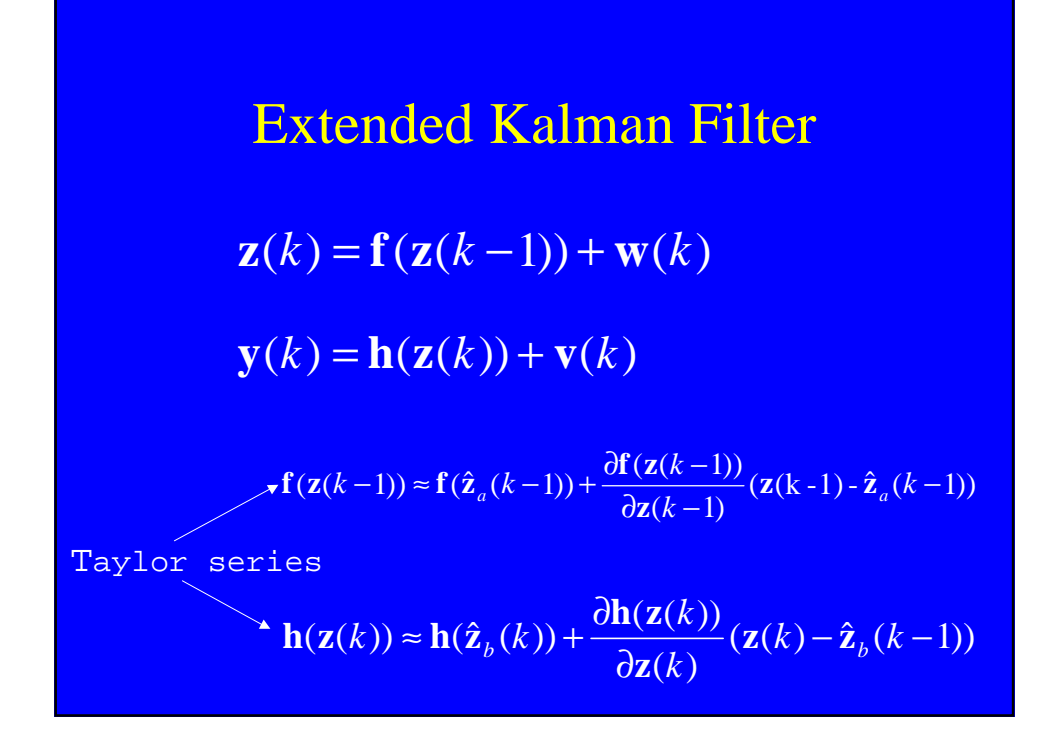

#### Extended Kalman Filter

$$
\mathbf{z}(k) = \mathbf{f}(\mathbf{z}(k-1)) + \mathbf{w}(k)
$$
  
\n
$$
\mathbf{z}(k) = \mathbf{f}(\hat{\mathbf{z}}_a(k-1)) + \frac{\partial \mathbf{f}(\mathbf{z}(k-1))}{\partial \mathbf{z}(k-1)} (\mathbf{z}(k-1) - \hat{\mathbf{z}}_a(k-1)) + \mathbf{w}(k)
$$
  
\n
$$
\mathbf{z}(k) \approx \Phi(k, k-1)\mathbf{z}(k-1) + \mathbf{u}(k) + \mathbf{w}(k)
$$
  
\n
$$
\mathbf{u}(k) = \mathbf{f}(\hat{\mathbf{z}}_a(k-1)) - \Phi(k, k-1)\hat{\mathbf{z}}_a(k-1)
$$
  
\n
$$
\Phi(k, k-1) = \frac{\partial \mathbf{f}(\mathbf{z}(k-1))}{\partial \mathbf{z}(k-1)}
$$

#### Extended Kalman Filter

 $\widetilde{\mathbf{y}}(k) \approx \mathbf{H}(k) \mathbf{z}(k) + \mathbf{v}(k)$  $\overline{\mathcal{K}}$  $(k) = \frac{\partial h(z(k))}{\partial (k)}$  $\widetilde{\mathbf{y}}(k) = \mathbf{y}(k) - \mathbf{h}(\hat{\mathbf{z}}_b(k)) + \mathbf{H}(k)\hat{\mathbf{z}}_b(k)$ *k*  $k = \frac{\partial h(z(k))}{\partial x(k)}$ **z**  $\mathbf{H}(k) = \frac{\partial \mathbf{h}(\mathbf{z})}{\partial \mathbf{z}}$ ∂  $=\frac{6}{9}$  $\mathbf{y}(k) = \mathbf{h}(\mathbf{z}(k)) + \mathbf{v}(k)$  $(k) = \mathbf{h}(\hat{\mathbf{z}}_b(k)) + \frac{\partial \mathbf{h}(\mathbf{z}(k))}{\partial \mathbf{z}(k)} (\mathbf{z}(k) - \hat{\mathbf{z}}_b(k-1)) + \mathbf{v}(k)$ *k*  $k = \mathbf{h}(\hat{\mathbf{z}}_b(k)) + \frac{\partial \mathbf{h}(\mathbf{z}(k))}{\partial \mathbf{z}(k)} (\mathbf{z}(k) - \hat{\mathbf{z}}_b(k-1)) + \mathbf{v}$ **z**  $h(z)$  $\mathbf{y}(k) = \mathbf{h}(\hat{\mathbf{z}}_h(k)) + \frac{\partial \mathbf{h}(\mathbf{z}(k))}{\partial \mathbf{z}(k)} (\mathbf{z}(k) - \hat{\mathbf{z}}_h(k-1)) +$ ∂  $=$ **h** $(\hat{\mathbf{z}}_b(k))$  +  $\frac{\partial}{\partial k}$ 

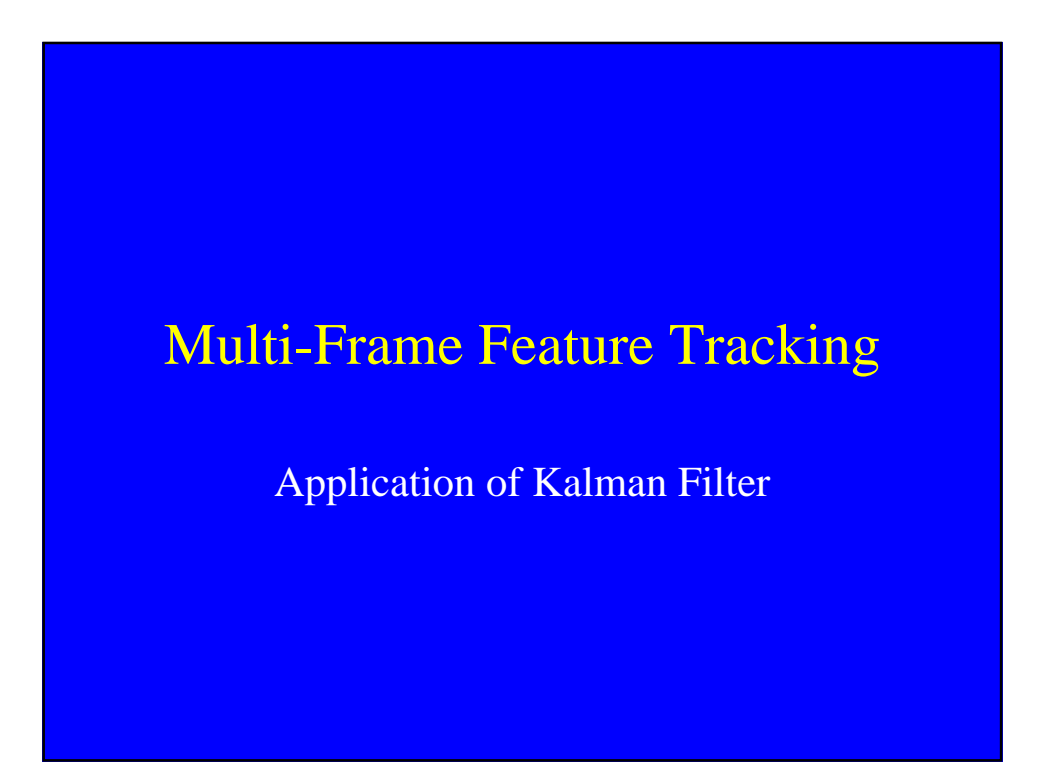

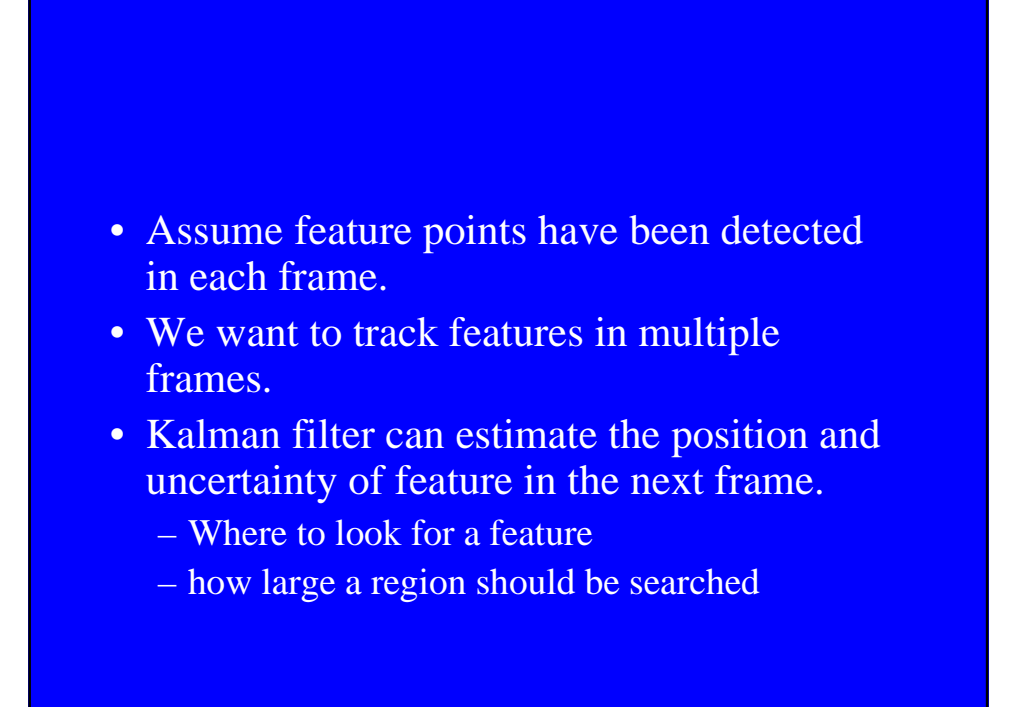

$$
\mathbf{p}_k = [x_k, y_k]^T
$$
Location  

$$
\mathbf{v}_k = [u_k, v_k]^T
$$
 Velocity  

$$
\mathbf{Z} = [x_k, y_k, u_k, v_k]^T
$$
State Vector

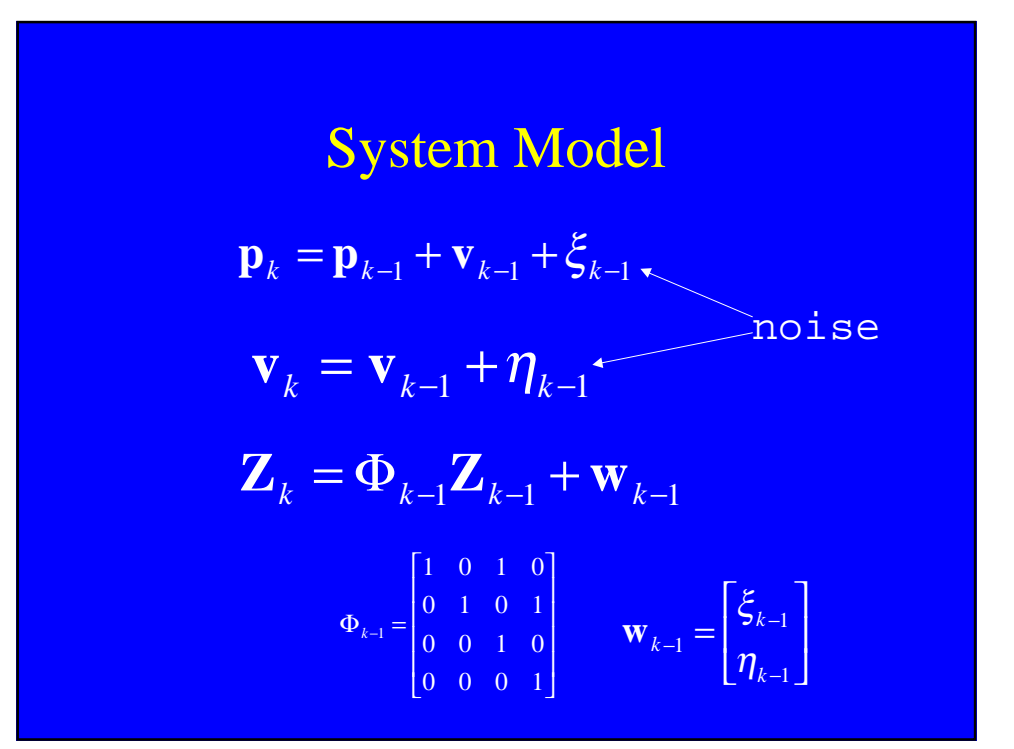

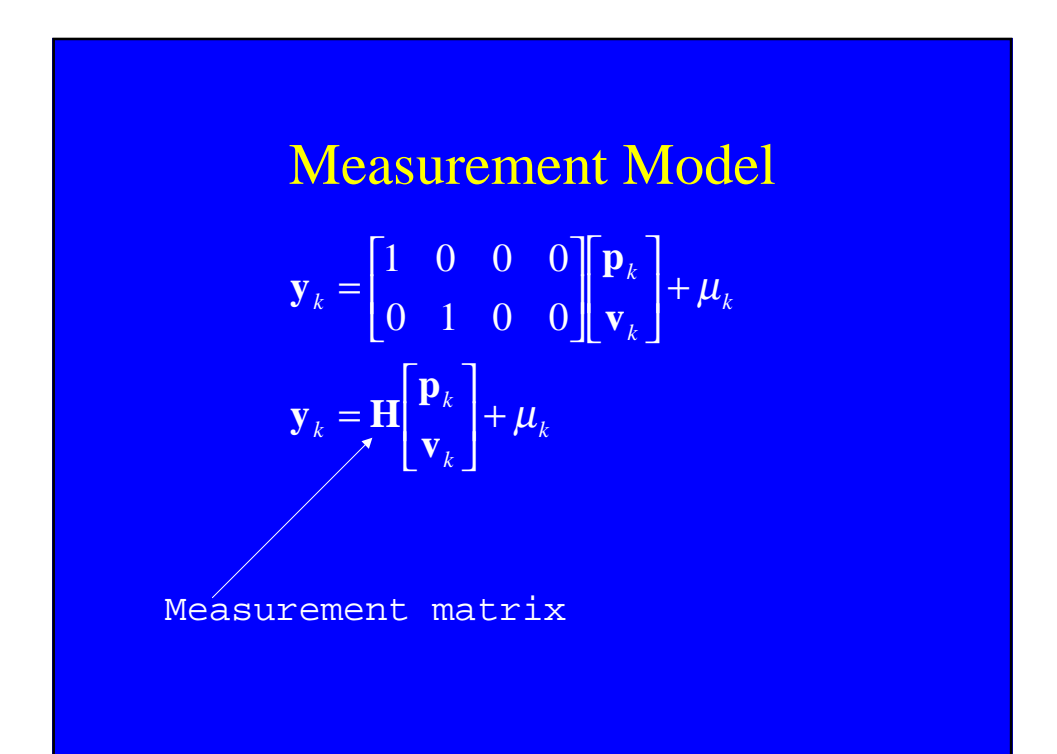

# Kalman Filter Equations

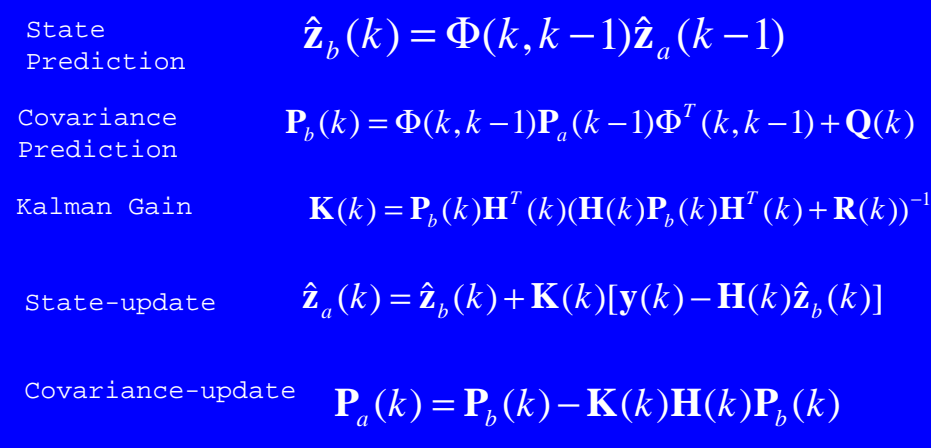

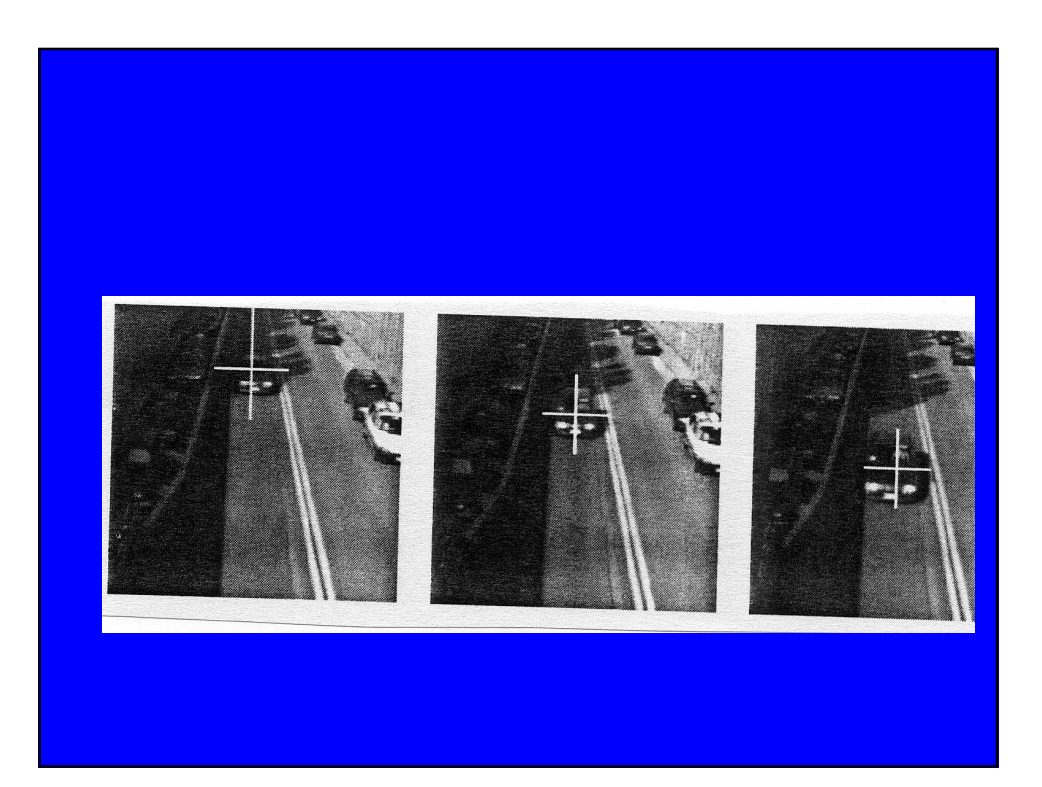

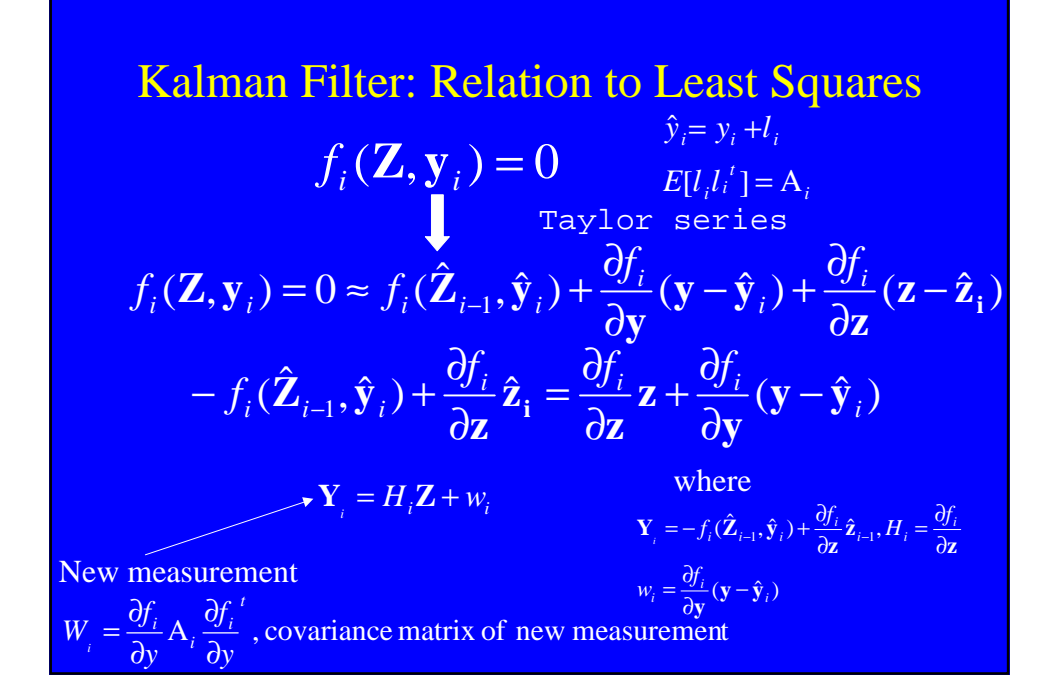

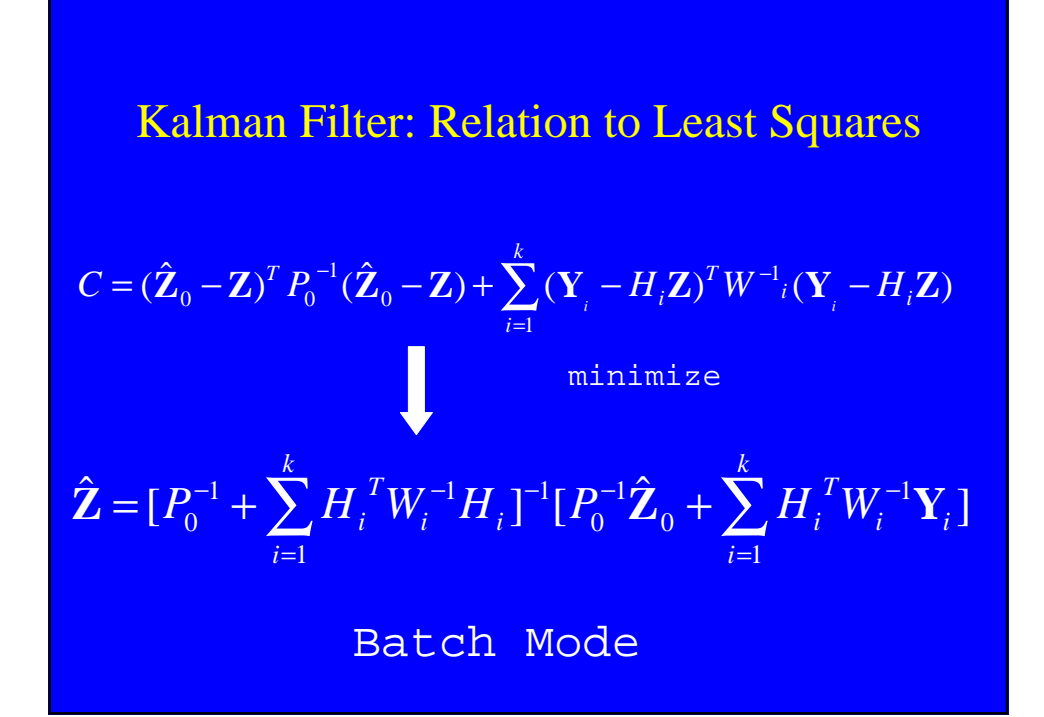

Kalman Filter: Relation to Least Squares  
\n
$$
\hat{\mathbf{Z}}_k = [P_0^{-1} + \sum_{i=1}^k H_i^T W_i^{-1} H_i]^{-1} [P_0^{-1} \hat{\mathbf{Z}}_0 + \sum_{i=1}^k H_i^T W_i^{-1} Y_i]
$$
\n
$$
\hat{\mathbf{Z}}_{k-1} = [P_0^{-1} + \sum_{i=1}^{k-1} H_i^T W_i^{-1} H_i]^{-1} [P_0^{-1} \hat{\mathbf{Z}}_0 + \sum_{i=1}^{k-1} H_i^T W_i^{-1} Y_i]
$$
\nRecursive Mode

Kalman Filter: Relation to Least Squares  $P_{k} = (I - K_{k} H_{k}) P_{k-1}$  $_{11}H^{T}{}_{k}$   $(W^{T} + H^{T}P_{k-1}H_{k}^{T})^{-1}$  $\mathbf{Z}_k = \mathbf{Z}_{k-1} + K_k (Y_k - H_k \mathbf{Z}_{k-1})$  $= P_{k-1} H^{T}{}_{k} (W^{T} + H^{T} P_{k-1} H_{k}^{T})$  $k-1$ <sup>11</sup>  $k$  $T_k$ <sup>*T*</sup>  $(W^T + H^T)$  $K_k = P_{k-1} H^T k$   $(W^T + H^T P_{k-1} H^T)$ *T T k*  $k-1$ ,  $\mathcal{J}$ ,  $\mathcal{J}$ ,  $\mathcal{J}$ ,  $\mathcal{J}$ *T k*  $W = \frac{\partial f}{\partial x} A^T \frac{\partial f}{\partial y}$  $H_k = \frac{\partial f}{\partial k}$  $Y_k = -f^T(\mathbf{Z}_{k-1}, \mathbf{y}) + \frac{\partial f}{\partial \mathbf{z}}$ **y y Z Z Z**  $\overline{\mathbf{Z}}_{k-1}, \overline{\mathbf{y}}$ ∂  $A^T \frac{\partial}{\partial \zeta}$ ∂  $=\frac{3}{5}$ ∂  $=\frac{3}{2}$  $=-f^T(\mathbf{Z}_{k-1}, \mathbf{y}) + \frac{\partial f}{\partial \mathbf{Z}} \mathbf{Z}_{k-1}$  $(k) = 0$  $(k, k-1)$ =  $\Phi(k, k-1) =$ *k k k* **Q I**

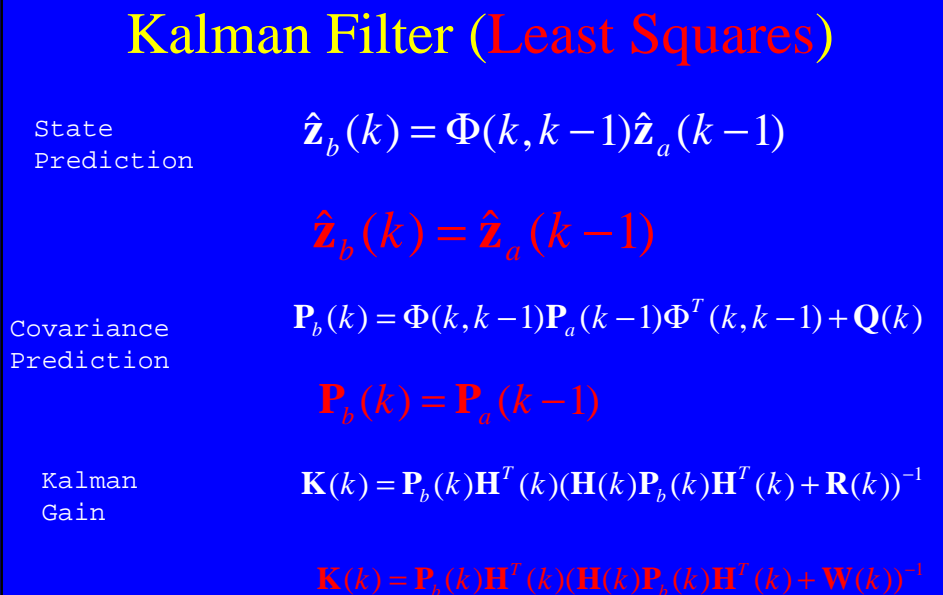

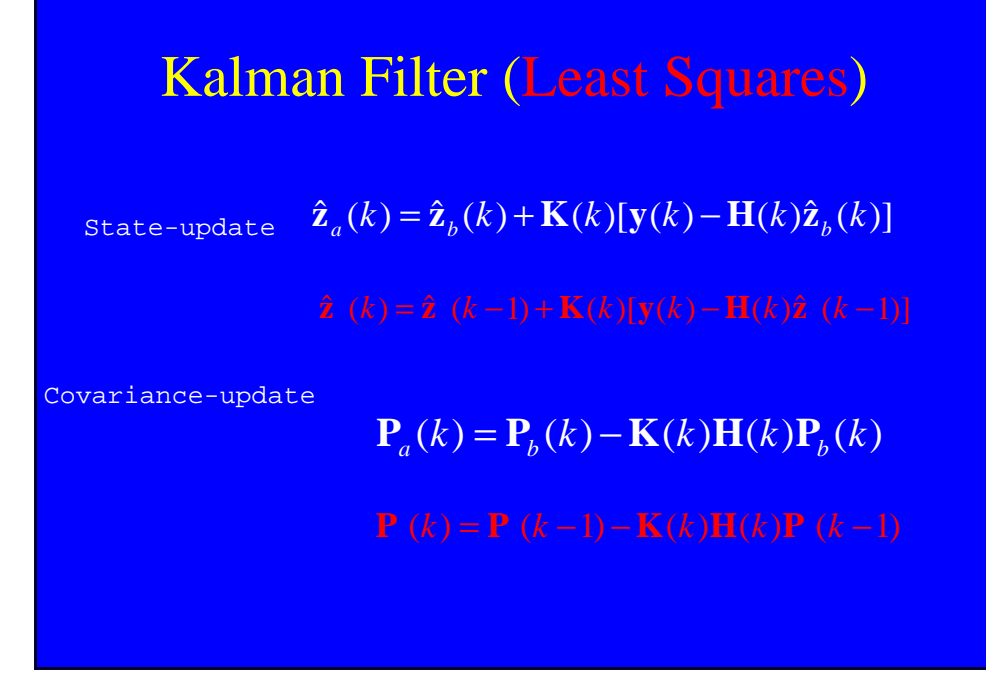

## Computing Motion Trajectories

Algorithm For Computing Motion Trajectories

- Compute tokens using Moravec's interest operator (intensity constraint).
- Remove tokens which are not interesting with respect to motion (optical flow constraint).
	- Optical flow of a token should differ from the mean optical flow around a small neighborhood.

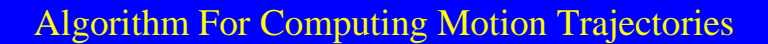

- Link optical flows of a token in different frames to obtain motion trajectories.
	- Use optical flow at a token to predict its location in the next frame.
	- Search in a small neighborhood around the predicted location in the next frame for a token.
- Smooth motion trajectories using Kalman filter.

#### Kalman Filter (Ballistic Model)

$$
x(t) = .5axt2 + vxt + x0 \t Z = (ax, ay, vx, vy)
$$
  

$$
y(t) = .5ayt2 + vyt + y0 \t y = (x(t), y(t))
$$

$$
f(\mathbf{Z}, \mathbf{y}) = (x(t) - .5a_x t^2 - v_x t - x_0, y(t) - .5a_y t^2 - v_y t - y_0)
$$

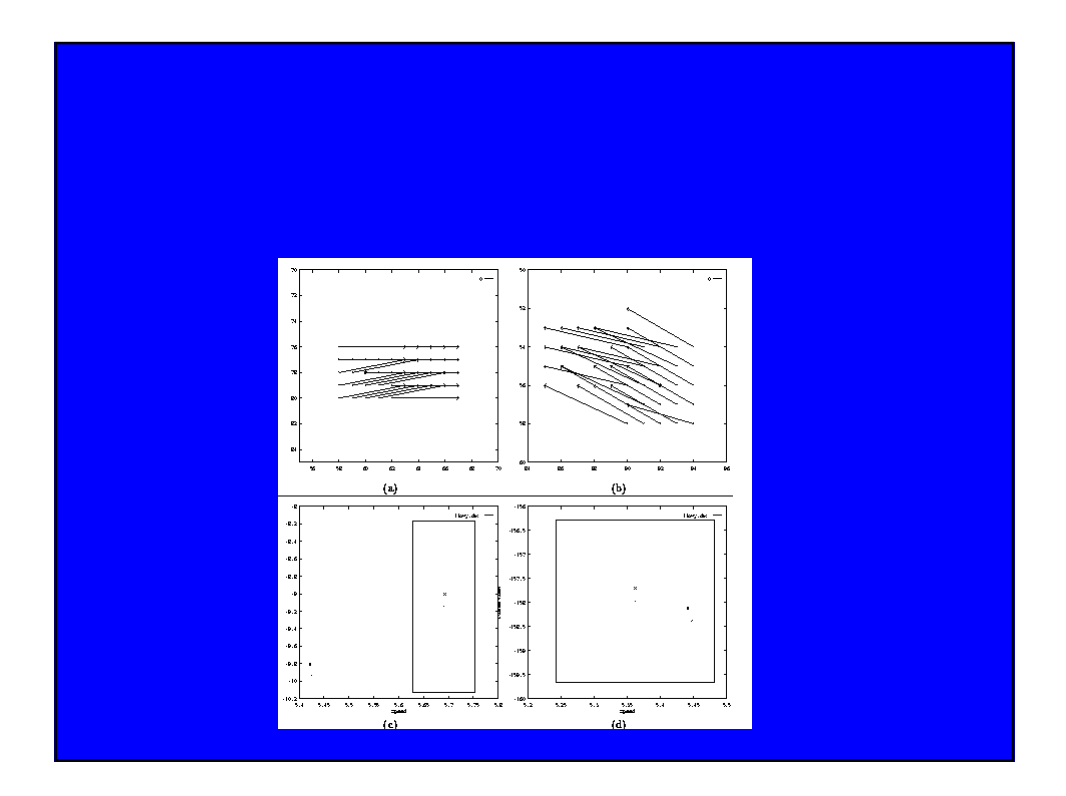

#### Kalman Filter (Ballistic Model)

 $P(k) = (I - K(k)H(k))P(k-1)$  $K(k) = P(k-1)H^{T}(k)$   $(W^{T} + H^{T}P(k-1)H^{T}(k))^{-1}$  $Z(k) = Z(k-1) + K(k)(Y(k) - H(k)Z(k-1))$ *T*  $W = \frac{\partial f}{\partial x} A^T \frac{\partial f}{\partial y}$  $Y(k) = -f^T(\mathbf{Z}(k-1), y) + \frac{\partial f}{\partial x}\mathbf{Z}(k)$  $H(k) = \frac{\partial f}{\partial z}$ **y y** ∂ **Z** ∂ **Z**  $\mathbf{Z}(k) = -f^T(\mathbf{Z}(\mathbf{k}-1), \mathbf{y}) + \frac{\partial f}{\partial \mathbf{Z}} \mathbf{Z}(k-1)$  $A^T \frac{\partial}{\partial \zeta}$ ∂  $=\frac{3}{2}$  $(k) = \frac{\partial}{\partial k}$ 

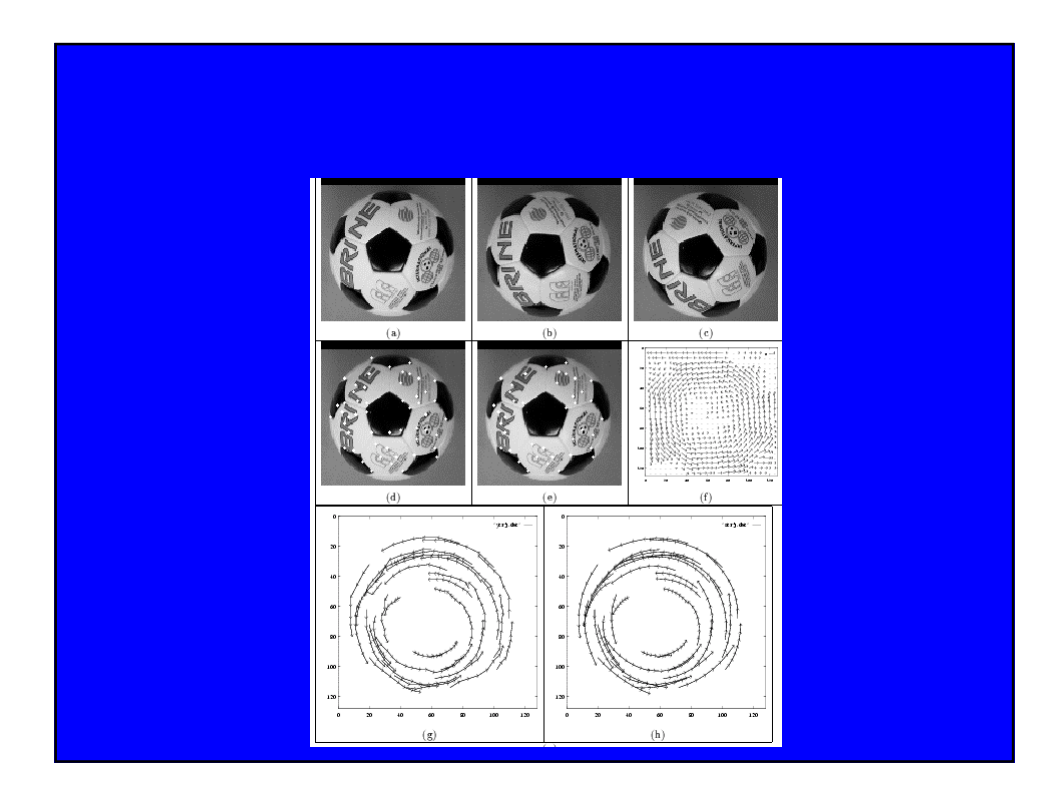

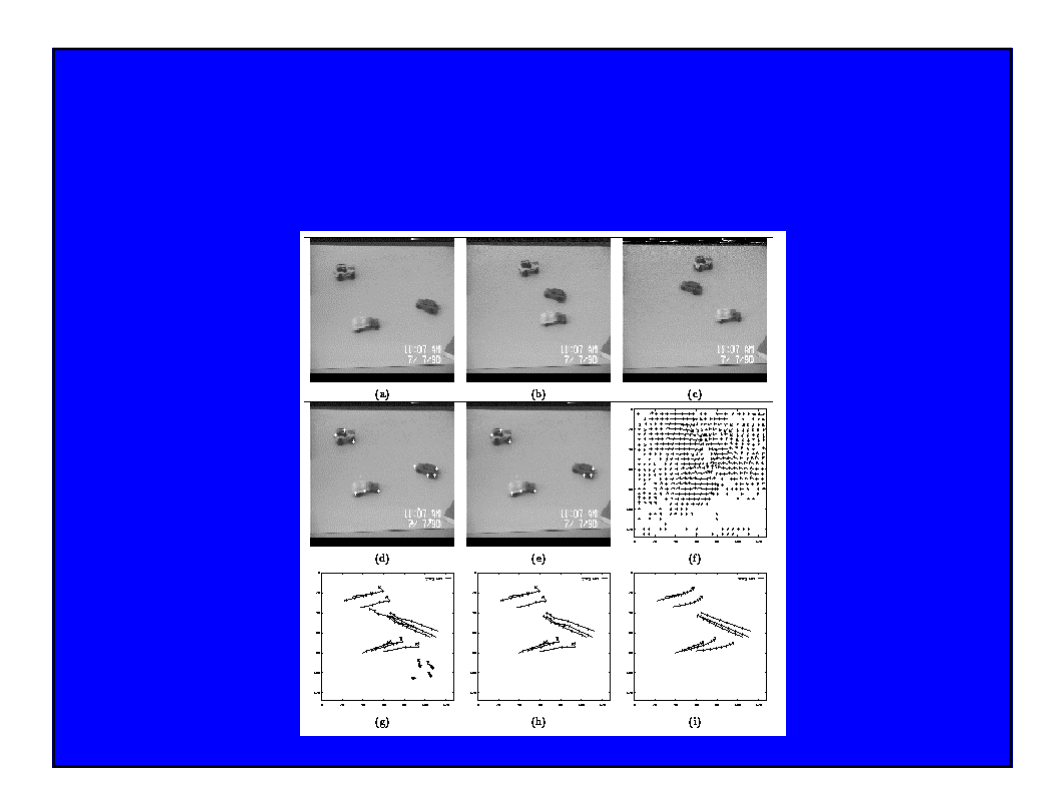